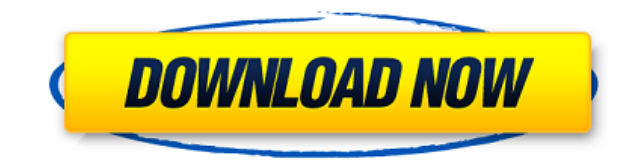

Open Disk Cleanup Tools (ODCUT Free Download) — это программное обеспечение с открытым исходным кодом, позволяющее освобождать место на диске, используемое различными приложениями для кэширования или неиспользуемое вовсе. браузеров, почтовых клиентов, клиентов передачи голоса по IP (например, Skype, Pidgin и т. д.) или любой другой программы, которую вы не можете перезапустить или закрыть. Очиститель кэша Google Планета Земля Средство очис Google Планета Земля. Кэш-файлы содержат кэшированные изображения (которые используются для отображения Google Планета Земля), кэшированные клиентской программой Google Планета Земля. В зависимости от конфигурации Google занимать гигабайт или даже больше места на диске. Очиститель кэша Mozilla Firefox Mozilla Firefox Cache Cleaner ищет и удаляет файлы кеша Mozilla Firefox. Файлы кэша Mozilla Firefox содержат веб-страницы и их содержимое ( помошью Mozilla Firefox. Веб-браузеры сохраняют страницы. которые вы посешаете, на диске, чтобы сократить время, необходимое для повторного отображения страницы при повторном ее посешении. В зависимости от вашей конфигура значительный объем вашего дискового пространства (обычно не более 50 МБ). Очиститель кеша Opera Cache Cleaner ищет и удаляет файлы кеша Opera. Файлы кэша Opera содержат веб-страницы и их содержимое (например, изображения Орега. Веб-браузеры сохраняют страницы, которые вы посещаете, на диске, чтобы сократить время, необходимое для повторного отображения страницы при повторном ее посещении. В зависимости от конфигурации вашей Орега кэш Орега пространства (обычно не более 80 MБ). MinGW (GNU C) Средство очистки промежуточных файлов MinGW Intermediate Files Cleaner ищет в папках проектов MinGW промежуточные файлы, созданные при компиляции проектов. В частности, объектных модулей (.о) Примечание: Если вы используете 64-разрядную версию Windows, убедитесь, что вы загрузили версию установщика с пометкой х64. Установщик х86 (32-разрядная версия) запускается, однако он регистрирует о используется 64-разрядной утилитой очистки диска Windows. Инструменты доступны на английском и эстонском языках с метками en и et, указывающими язык инструментов, установленных установщиком. ZABBIER — это приложение для W работу по дому.

ООСОТ Torrent Download — это полностью независимая версия инструмента очистки диска Windows, а не утилита очистки диска (версия очистки диска Windows на самом деле не очищает диски). Обзор программного обеспечения: • Прог Очиститель кешей Google Планета Земля. • Очиститель кэша Firefox • Очиститель кэша Opera • Очиститель кэша Mozilla Firefox • Очиститель кеша браузера (временных интернет-файлов) • Очиститель промежуточных файлов Visual St компиляции) • Очиститель кеша промежуточных файлов GNU С • Очиститель кеша промежуточных файлов MinGW • Очиститель промежуточных файлов Visual Studio 2008 (журналы сборки и файлы базы данных отладчика). • Очиститель кеша сборки) • Очиститель кэша .NET MSBuild • Очиститель кеша Windows Phone 7 • Очиститель кеша Microsoft Office • Очиститель кеша MS Visual Studio 2003 • Очиститель кеша Wisual Studio 2008 • Очиститель кеша Wisual Studio 2008 кеша MS Visual Studio 2012 • Очиститель кеша MS Visual Studio 2013 • Очиститель кеша MS Visual Studio 2015 • Очиститель кеша MS Visual Studio 2017 Примечание: ОDCUT Cracked Accounts не является полноценным средством очист определенных частей реестра, но это не автоматическая очистка реестра. См. описание ODCUT Free Download в разделе журнала изменений для получения более подробной информации. Загрузка и установка Cracked ODCUT With Keygen необходимо отдельно установить инструмент очистки диска. Дополнительные сведения о загрузке и установке средства очистки диска см. в разделе Установка средства очистки диска. ОDCUT для Linux Чтобы начать установку ОDCUT, в Скачать пакет Debian ODCUT Чтобы загрузить пакет ODCUT Debian, используйте следующую команду в терминале: wget Первая строка команды указывает инструменту загрузки пакета программного обеспечения загрузить файл из 1eaed4ebc0

## **ODCUT Crack PC/Windows**

Оdcut предлагает простой, удобный и бесплатный менеджер дискового пространства. Соответственно, при однократной установке программы будут автоматически зарегистрированы все очистители, кроме зарегистрированных пользовател Очиститель кэша Google Планета Земля - Очиститель кэша Mozilla Firefox - Очиститель кеша Opera - Службы терминалов (например, клиент удаленного рабочего стола) Очиститель кэша - Средство очистки промежуточных файлов Visua Очиститель кеша MinGW - встроенный очиститель Disk Cleanup Utility - встроенный очиститель проводника - встроенный очиститель параметров реестра - встроенный очиститель конфигурации системы - встроенный очиститель Системн возьми. После того, как я обновил свой MacBook Pro Retina 2010 года, он внезапно решил, что я использую MacBook Pro до 2010 года. Я не помню, когда он это решил, но единственная проблема в том, что он решил это после того которое поставлялось с моим новым Мас. Может быть, это моя вина. Во всяком случае, я запустил «Дисковую утилиту», и она говорит, что я вообще не использую жесткий диск. Я обеспокоен. Я никогда раньше не терял данные, и я компьютере вообще ничего нет, кроме библиотеки iTunes и папки, которую я использовал для библиотеки iTunes. Я почти уверен, что Clean Up Utility не является программой резервного копирования, поскольку она написана на Jav взгляд, все инструменты, которые мы можем найти в Интернете, в любом случае гораздо менее, а иногда и очень, хороши и эффективны, чем встроенная очистка диска в OS X, которую регулярно выбирают и рекомендуют все сайты App проблемы, вполне возможно, что у вас было оборудование до 2010 года, но сама ОС думает, что у вас старая машина, и полностью удаляет данные, единственный способ восстановить ее - «принудительно» удалить некоторые данные , Сhrome. Посмотрите здесь для получения дополнительной информации: Удаляет ли Дисковая утилита мои файлы? Модифицированный метод альфа-тромбин-индуцированной агрегации тромбоцитов. Модификация классической методики йодиров

+ Поиск и удаление файлов кэша Google Планета Земля + Поиск и удаление файлов кэша Mozilla Firefox + Поиск и удаление файлов Орега Cache + Поиск и удаление файлов кэша служб терминалов + Поиск и удаление промежуточных фай промежуточных файлов MinGW + Поиск и удаление промежуточных файлов проектов С Если очиститель кэша Google Планета Земля, он удалит все файлы кэша Google Планета Земля, найденные в расположении профиля пользователя. Если о активирован, вы должны найти и удалить файлы кеша Google Earth в папке %USERPROFILE%\AppData\Local\Google\Earth. Для очистки кэша Mozilla Firefox он ищет файлы кэша Mozilla Firefox в папке %USERPROFILE%\AppData\Local\Mozi Cleaner ищет файлы Opera Cache в папке %USERPROFILE%\AppData\Local\Opera. Для средства очистки кэша служб терминалов он ищет файлы кэша служб терминалов в папке %USERPROFILE%\AppData\Local\Microsoft\Windows\Terminal Servi Cleaner ищет промежуточные файлы в %USERPROFILE%\Documents\Visual Studio 2008 Projects. Для MinGW Intermediate Files Cleaner он ищет промежуточные файлы MinGW в %USERPROFILE%\Documents\Visual Studio 2008 Projects. \*\*ПРЕДУ совместима с Windows Vista и Windows 7. Если у вас есть дополнительные вопросы или проблемы, напишите нам по адресу info@odcut.com Я хотел бы поделиться с вами инновационным и простым способом починить ваш компьютер. Посм результатами. Мы уверены, что это будет последний раз, когда вы чистите свой компьютер. Вы когда-нибудь задумывались о том, сколько файлов в вашей системе? Средний компьютер (помните, что это не ваш) содержит более 300 ГБ могут снизить производительность вашего ПК. Инструменты Windows включают Windows Defrag, приложение для дефрагментации.(Да, это называется дефрагментация, а не дефрагментация). Приложение дефрагментации также включает сре программного обеспечения. Использование инструментов, которые я рекомендую ниже, — лучший способ повысить производительность и безопасность вашего компьютера. Оптимизация программного обеспечения: Средство дефрагментации (Microsoft Clean Sweep

## **What's New In?**

## **System Requirements:**

Intel® Core™ 2 Duo 2,4 ГГц или лучше 4 ГБ ОЗУ Дисплей 1024Х768 ОСТАВАЙТЕСЬ В ОБНОВЛЕНИИ, СЛЕДУЮЩИЕ: Веб-сайт: Фейсбук: Твич: ТАКЖЕ ДЛЯ ФАНАТСКОЙ ПОЧТЫ: людоед.nl Искренне, Команда Огр. Бывший премьер министр Гордон Браун